### **varnorm** — Test for normally distributed disturbances

Description Quick start Menu Syntax

Options Remarks and examples Stored results Methods and formulas

References Also see

# Description

varnorm computes and reports a series of statistics against the null hypothesis that the disturbances in a vector autoregressive (VAR) model are normally distributed. For each equation, and for all equations jointly, up to three statistics may be computed: a skewness statistic, a kurtosis statistic, and the Jarque-Bera statistic. By default, all three statistics are reported.

## **Quick start**

Compute Jarque-Bera, skewness, and kurtosis statistics after var, svar, or ivsvar to test the null hypothesis that the residuals are normally distributed

varnorm

Same as above, but only report the Jarque-Bera statistic

varnorm, jbera

After svar, use the Cholesky decomposition of the estimated variance-covariance matrix to compute the tests

varnorm, cholesky

### Menu

Statistics > Multivariate time series > VAR diagnostics and tests > Test for normally distributed disturbances

# **Syntax**

varnorm [, options]

| options                       | Description                                                             |
|-------------------------------|-------------------------------------------------------------------------|
| jbera                         | report Jarque-Bera statistic; default is to report all three statistics |
| <u>s</u> kewness              | report skewness statistic; default is to report all three statistics    |
| <u>k</u> urtosis              | report kurtosis statistic; default is to report all three statistics    |
| <pre>estimates(estname)</pre> | use previously stored results estname; default is to use active results |
| <u>c</u> holesky              | use Cholesky decomposition                                              |
| separator(#)                  | draw separator line after every # rows                                  |

varnorm can be used only after var, svar, or ivsvar; see [TS] var, [TS] var svar, or [TS] var ivsvar.

# **Options**

- jbera requests that the Jarque-Bera statistic and any other explicitly requested statistic be reported. By default, the Jarque-Bera, skewness, and kurtosis statistics are reported.
- skewness requests that the skewness statistic and any other explicitly requested statistic be reported. By default, the Jarque-Bera, skewness, and kurtosis statistics are reported.
- kurtosis requests that the kurtosis statistic and any other explicitly requested statistic be reported. By default, the Jarque-Bera, skewness, and kurtosis statistics are reported.
- estimates (estname) specifies that varnorm use the previously obtained set of var, svar, or ivsvar estimates stored as estname. By default, varnorm uses the active results. See [R] estimates for information on manipulating estimation results.
- cholesky specifies that varnorm use the Cholesky decomposition of the estimated variance-covariance matrix of the disturbances,  $\widehat{\Sigma}$ , to orthogonalize the residuals when varnorm is applied to svar results. By default, when varnorm is applied to svar results, it uses the estimated structural decomposition  $\widehat{\mathbf{A}}^{-1}\widehat{\mathbf{B}}$  on  $\widehat{\mathbf{C}}$  to orthogonalize the residuals. When applied to var  $\mathbf{e}()$  results, varnorm always uses the Cholesky decomposition of  $\widehat{\Sigma}$ . For this reason, the cholesky option may not be specified when using var results.
- separator (#) specifies how often separator lines should be drawn between rows. By default, separator lines do not appear. For example, separator(1) would draw a line between each row, separator(2) between every other row, and so on.

# Remarks and examples

Some of the postestimation statistics for VAR models, SVAR models, and instrumental-variables SVAR models assume that the K disturbances have a K-dimensional multivariate normal distribution. varnorm uses the estimation results produced by var, svar, or ivsvar to produce a series of statistics against the null hypothesis that the K disturbances in the VAR model are normally distributed.

Per the notation in Lütkepohl (2005), call the skewness statistic  $\hat{\lambda}_1$ , the kurtosis statistic  $\hat{\lambda}_2$ , and the Jarque-Bera statistic  $\hat{\lambda}_3$ . The Jarque-Bera statistic is a combination of the other two statistics. The single-equation results are from tests against the null hypothesis that the disturbance for that particular

You must tsset your data before using varnorm; see [TS] tsset.

collect is allowed; see [U] 11.1.10 Prefix commands.

equation is normally distributed. The results for all the equations are from tests against the null hypothesis that the K disturbances follow a K-dimensional multivariate normal distribution. Failure to reject the null hypothesis indicates a lack of model misspecification.

## Example 1: After var

We refit the model with German data described in [TS] var and then call varnorm.

- . use https://www.stata-press.com/data/r19/lutkepohl2 (Quarterly SA West German macro data, Bil DM, from Lutkepohl 1993 Table E.1)
- . var dln\_inv dln\_inc dln\_consump if qtr<=tq(1978q4), dfk (output omitted)
- . varnorm

Jarque-Bera test

| Equation           | chi2           | df | Prob > chi2        |
|--------------------|----------------|----|--------------------|
| dln_inv<br>dln inc | 2.821<br>3.450 | 2  |                    |
| dln_consump<br>ALL | 1.566<br>7.838 | 2  | 0.45702<br>0.25025 |

#### Skewness test

| Equation                                 | Skewness                 | chi2                             | df               | Prob > chi2                              |
|------------------------------------------|--------------------------|----------------------------------|------------------|------------------------------------------|
| dln_inv<br>dln_inc<br>dln_consump<br>ALL | .11935<br>38316<br>31275 | 0.173<br>1.786<br>1.190<br>3.150 | 1<br>1<br>1<br>3 | 0.67718<br>0.18139<br>0.27532<br>0.36913 |

#### Kurtosis test

| Equation                                 | Kurtosis                   | chi2                             | df               | Prob > chi2                              |
|------------------------------------------|----------------------------|----------------------------------|------------------|------------------------------------------|
| dln_inv<br>dln_inc<br>dln_consump<br>ALL | 3.9331<br>3.7396<br>2.6484 | 2.648<br>1.664<br>0.376<br>4.688 | 1<br>1<br>1<br>3 | 0.10367<br>0.19710<br>0.53973<br>0.19613 |

dfk estimator used in computations

In this example, neither the single-equation Jarque-Bera statistics nor the joint Jarque-Bera statistic come close to rejecting the null hypothesis.

The skewness and kurtosis results have similar structures.

The Jarque-Bera results use the sum of the skewness and kurtosis statistics. The skewness and kurtosis results are based on the skewness and kurtosis coefficients, respectively. See Methods and formulas.

### 4

# Example 2: After svar

The test statistics are computed on the orthogonalized VAR residuals; see Methods and formulas. When varnorm is applied to var results, varnorm uses a Cholesky decomposition of the estimated variance—covariance matrix of the disturbances,  $\widehat{\Sigma}$ , to orthogonalize the residuals.

4

By default, when varnorm is applied to svar estimation results, it uses the estimated structural decomposition  $\widehat{\mathbf{A}}^{-1}\widehat{\mathbf{B}}$  on  $\widehat{\mathbf{C}}$  to orthogonalize the residuals of the underlying VAR models. Alternatively, when varnorm is applied to svar results and the cholesky option is specified, varnorm uses the Cholesky decomposition of  $\widehat{\Sigma}$  to orthogonalize the residuals of the underlying VAR models.

We fit an SVAR model that is based on an underlying VAR model with two lags that is the same as the one fit in the previous example. We impose a structural decomposition that is the same as the Cholesky decomposition, as illustrated in [TS] var svar.

- . matrix a = (.,0,0,.,0,.,.)
- . matrix b = I(3)
- . svar dln inv dln inc dln consump if qtr<=tq(1978q4), dfk aeq(a) beq(b) (output omitted)
- . varnorm

### Jarque-Bera test

| Equation                                 | chi2                             | df | Prob > chi2        |
|------------------------------------------|----------------------------------|----|--------------------|
| dln_inv<br>dln_inc<br>dln_consump<br>ALL | 2.821<br>3.450<br>1.566<br>7.838 | 2  | 0.17817<br>0.45702 |

#### Skewness test

| Equation                                 | Skewness                 | chi2                             | df               | Prob > chi2                              |
|------------------------------------------|--------------------------|----------------------------------|------------------|------------------------------------------|
| dln_inv<br>dln_inc<br>dln_consump<br>ALL | .11935<br>38316<br>31275 | 0.173<br>1.786<br>1.190<br>3.150 | 1<br>1<br>1<br>3 | 0.67718<br>0.18139<br>0.27532<br>0.36913 |

#### Kurtosis test

| Equation                          | Kurtosis                   | chi2                    | df          | Prob > chi2                   |
|-----------------------------------|----------------------------|-------------------------|-------------|-------------------------------|
| dln_inv<br>dln_inc<br>dln_consump | 3.9331<br>3.7396<br>2.6484 | 2.648<br>1.664<br>0.376 | 1<br>1<br>1 | 0.10367<br>0.19710<br>0.53973 |
| ALL                               |                            | 4.688                   | 3           | 0.19613                       |

dfk estimator used in computations

Because the estimated structural decomposition is the same as the Cholesky decomposition, the varnorm results are the same as those from the previous example.

### □ Technical note

The statistics computed by varnorm depend on  $\widehat{\Sigma}$ , the estimated variance-covariance matrix of the disturbances. var uses the maximum likelihood estimator of this matrix by default, but the dfk option produces an estimator that uses a small-sample correction. Thus specifying dfk in the call to var or svar will affect the test results produced by varnorm.

When used after ivsvar, varnorm always uses the Cholesky decomposition of  $\hat{\Sigma}$  implied by the underlying VAR model.

## Stored results

varnorm stores the following in r():

Macros

dfk, if specified r(dfk)

Matrices

r(kurtosis) kurtosis test, df, and p-values skewness test, df, and p-values r(skewness) r(jb) Jarque-Bera test, df, and p-values

## Methods and formulas

varnorm is based on the derivations found in Lütkepohl (2005, 174–181). Let  $\hat{\bf u}_t$  be the  $K \times 1$ vector of residuals from the K equations in a previously fitted VAR model or the residuals from the Kequations of the VAR model underlying a previously fitted SVAR model or instrumental-variables SVAR model. Similarly, let  $\Sigma$  be the estimated covariance matrix of the disturbances. (Note that  $\Sigma$  depends on whether the dfk option was specified.) The skewness, kurtosis, and Jarque-Bera statistics must be computed using the orthogonalized residuals.

Because

$$\widehat{\Sigma} = \hat{P}\hat{P}'$$

implies that

$$\widehat{\mathbf{P}}^{-1}\widehat{\mathbf{\Sigma}}\widehat{\mathbf{P}}^{-1\prime} = \mathbf{I}_{K}$$

premultiplying  $\hat{\mathbf{u}}_t$  by  $\hat{\mathbf{P}}$  is one way of performing the orthogonalization. When varnorm is applied to var or ivsvar results,  $\hat{\mathbf{P}}$  is defined to be the Cholesky decomposition of  $\hat{\mathbf{\Sigma}}$ . When varnorm is applied to svar results,  $\hat{\mathbf{P}}$  is set, by default, to the estimated structural decomposition; that is,  $\hat{\mathbf{P}} = \hat{\mathbf{A}}^{-1}\hat{\mathbf{B}}$ , where  $\widehat{\mathbf{A}}$  and  $\widehat{\mathbf{B}}$  are the svar estimates of the  $\mathbf{A}$  and  $\mathbf{B}$  matrices, or  $\widehat{\mathbf{C}}$ , where  $\widehat{\mathbf{C}}$  is the long-run SVAR estimation of C. (See [TS] var svar for more on the origin and estimation of the A and B matrices.) When varnorm is applied to svar results and the cholesky option is specified,  $\hat{\mathbf{P}}$  is set to the Cholesky decomposition of  $\widehat{\Sigma}$ .

Define  $\widehat{\mathbf{w}}_t$  to be the orthogonalized VAR residuals given by

$$\widehat{\mathbf{w}}_t = (\widehat{w}_{1t}, \dots, \widehat{w}_{Kt})' = \widehat{\mathbf{P}}^{-1} \widehat{\mathbf{u}}_t$$

The  $K \times 1$  vectors of skewness and kurtosis coefficients are then computed using the orthogonalized residuals by

$$\hat{\mathbf{b}}_1 = (\hat{b}_{11}, \dots, \hat{b}_{K1})'; \qquad \hat{b}_{k1} = \frac{1}{T} \sum_{i=1}^{T} \widehat{w}_{kt}^3$$

$$\hat{\mathbf{b}}_2 = (\hat{b}_{12}, \dots, \hat{b}_{K2})'; \qquad \hat{b}_{k2} = \frac{1}{T} \sum_{i=1}^{T} \widehat{w}_{kt}^4$$

Under the null hypothesis of multivariate Gaussian disturbances,

$$\hat{\lambda}_1 = \frac{T\hat{\mathbf{b}}_1'\hat{\mathbf{b}}_1}{6} \quad \overset{d}{\to} \quad \chi^2(K)$$

$$\hat{\lambda}_2 = \frac{T(\hat{\mathbf{b}}_2 - 3)'(\hat{\mathbf{b}}_2 - 3)}{24} \quad \overset{d}{\rightarrow} \quad \chi^2(K)$$

and

$$\hat{\lambda}_3 = \hat{\lambda}_1 + \hat{\lambda}_2 \quad \overset{d}{\to} \quad \chi^2(2K)$$

 $\hat{\lambda}_1$  is the skewness statistic,  $\hat{\lambda}_2$  is the kurtosis statistic, and  $\hat{\lambda}_3$  is the Jarque–Bera statistic.

 $\hat{\lambda}_1, \hat{\lambda}_2$ , and  $\hat{\lambda}_3$  are for tests of the null hypothesis that the  $K \times 1$  vector of disturbances follows a multivariate normal distribution. The corresponding statistics against the null hypothesis that the disturbances from the kth equation come from a univariate normal distribution are

$$\hat{\lambda}_{1k} = \frac{T\hat{b}_{k1}^{2}}{6} \quad \stackrel{d}{\rightarrow} \quad \chi^{2}(1)$$

$$\hat{\lambda}_{2k} = \frac{T(\,\hat{b}\,_{k2}^{\,2}-3)^2}{24} \quad \overset{d}{\rightarrow} \quad \chi^2(1)$$

and

$$\hat{\lambda}_{3k} = \hat{\lambda}_1 + \hat{\lambda}_2 \quad \overset{d}{\rightarrow} \quad \chi^2(2)$$

## References

Hamilton, J. D. 1994. Time Series Analysis. Princeton, NJ: Princeton University Press. https://doi.org/10.2307/j. ctv14jx6sm.

Jarque, C. M., and A. K. Bera. 1987. A test for normality of observations and regression residuals. *International Statistical Review* 2: 163–172. https://doi.org/10.2307/1403192.

Lütkepohl, H. 1993. Introduction to Multiple Time Series Analysis. 2nd ed. New York: Springer.

——. 2005. New Introduction to Multiple Time Series Analysis. New York: Springer.

# Also see

- [TS] var Vector autoregressive models
- [TS] var intro Introduction to vector autoregressive models
- [TS] var ivsvar Instrumental-variables structural vector autoregressive models
- [TS] var svar Structural vector autoregressive models
- [TS] varbasic Fit a simple VAR and graph IRFs or FEVDs

Stata, Stata Press, Mata, NetCourse, and NetCourseNow are registered trademarks of StataCorp LLC. Stata and Stata Press are registered trademarks with the World Intellectual Property Organization of the United Nations. StataNow is a trademark of StataCorp LLC. Other brand and product names are registered trademarks or trademarks of their respective companies. Copyright © 1985–2025 StataCorp LLC, College Station, TX, USA. All rights reserved.

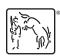

For suggested citations, see the FAQ on citing Stata documentation.